ISSN 2414-8822 / ISSN(e) 2520-0356

# **Análisis multitemporal de índices de deforestación en el distrito de Yambrasbamba, Bongará, Amazonas, Perú**

# **Multitemporal analysis of deforestation rates in the district of Yambrasbamba, Bongara, Amazonas, Peru**

Erick Martin Chuquibala Castro<sup>1</sup>

# **RESUMEN**

El objetivo de esta investigación fue evaluar los índices de deforestación ocurridos en el distrito de Yambrasbamba, región Amazonas Perú, entre los años 1987 y 2019, en dos periodos, P1 (1987-2001) y P2 (2001- 2019), mediante técnicas de teledetección. Se utilizó material cartográfico, imágenes satelitales y software de sistemas de información geográfica (SIG) y se realizó una clasificación supervisada en la que se consideró las siguientes clases: Áreas artificializadas (AA), pastos y cultivos (PC), tierra desnuda (TI), bosques (BO) y una clase adicional de nubes y sombras (NS). La efectividad de la clasificación fue evaluada con el coeficiente de Kappa para determinar el grado de concordancia que hubo entre los mapas temáticos y la realidad. Mediante matrices de error se evaluaron cambios de uso de suelo, índices de deforestación y las transiciones por cada clase. Los resultados mostraron que hubo un aumento de extensión de las clases AAy PC, producto de actividades antropogénicas lo que originó una considerable disminución de la clase BO. Se concluye que existe la misma tendencia en los dos periodos evaluados.

*Palabras clave:* Suelo, clasificación supervisada, índices, SIG

# **ABSTRACT**

The objective of this research was to evaluate the deforestation rates that occurred in the Yambrasbamba district, Amazonas Peru region, between the years 1987 and 2019, in two periods, P1 (1987-2001) and P2 (2001-2019), using techniques of remote sensing Cartographic material, satellite images and geographic information systems (GIS) software were used and a supervised classification was carried out in which the following classes were considered: Artificialized areas (AA), pastures and crops (PC), bare land (TI) , forests (BO) and an additional class of clouds and shadows (NS). The effectiveness of the classification was evaluated with the Kappa coefficient to determine the degree of agreement between the thematic maps and reality. Using error matrices, changes in land use, deforestation rates and transitions for each class were evaluated. The results showed that there was an increase in the extension of the AAand PC classes, due to anthropogenic activities, which caused a considerable decrease in the BO class. It is concluded that there is the same trend in the two periods evaluated.

*Keywords*: Soil, supervised classification, indices, GIS

<sup>1</sup>Bachiller de la escuela profesional de ingeniería ambiental, Universidad Nacional Toribio Rodríguez de Mendoza de Amazonas. Correo electrónico: erckmartn@gmail.com

# **I. INTRODUCCIÓN**

El Perú cuenta con una superficie aproximada de bosques de 73.3 millones de hectáreas, y ocupa el noveno lugar entre los países con la mayor superficie de bosques a nivel mundial (MINAM, 2014a). Además, es el cuarto país en superficie de bosques tropicales y el segundo con superficie de bosques amazónicos en el continente sudamericano (MINAM, 2014b). Sin embargo, el MINAM indica también que estas presiones sobre los bosques, han generado problemas de deforestación en la Amazonia, siendo la ganadería y la agricultura responsables del 75% del cambio de uso y cobertura del suelo , y que a esto se suman otras actividades, como la tala y la creación de nuevas vías de acceso, generando un incremento acelerado en la tendencia de la deforestación (MINAM, 2014b).

El distrito de Yambrasbamba, fue seleccionado como área de estudio, por estar ubicado en la ceja de selva, ser la entrada a la selva nor-oriental peruana y tener gran parte su territorio cubierto de bosques, los cuales vienen siendo amenazados por actividades antrópicas, como la agricultura, ganadería y tala *(Shanee etal., 2015)*.

En años recientes, tecnologías como la teledetección, el Sistema de Posicionamiento Global (GPS) y algunas herramientas integradas con los Sistemas de Información Geográfica (SIG), formaron la base de la Geo-informática, facilitando el análisis sinóptico, el monitoreo de la dinámica del suelo y sus patrones de cambio a nivel local, regional y global a lo largo del tiempo *(Trisurat etal., 2011)*. En regiones inaccesibles, estas técnicas pueden ser quizás los mejores métodos para obtener los datos requeridos de una manera rentable y eficiente *(Trisurat etal., 2011)*. Los datos de teledetección y la utilización de SIG, permiten conocer la dinámica de los cambios de uso y cobertura del suelo en diferentes periodos, ayudan a entender cómo y por qué sucedieron estos cambios e incluso permiten, identificar áreas susceptibles. Por lo que es fundamental al momento de la toma de decisiones para la planificación de un territorio '(Dzieszko, 2014).

A lo largo del mundo se han realizado variedad de estudios de análisis multitemporal, usando una clasificación supervisada de imágenes satelitales. En la región Amazonas, también se han realizado este tipo de estudios, como el realizado por *Salas etal., (2015)*, quienes estimaron una tasa de deforestación de 232.20 ha/ año, entre 1987 – 2000 y de 19.52 ha/año entre los años 2000 – 2013, en el distrito de Florida, en la provincia de Bongará.

De la misma manera, ––*Rojas etal., (2019)*, encontró que las principales causas de estos cambios de cobertura y uso de suelo en la provincia de Rodríguez de Mendoza, en los periodos 1987 – 2001 y 2001 –

2016 se debieron a la actividad agrícola, ganadera y la creación de nuevas vías de transporte.

### **II. MATERIAL Y MÉTODO**

# **Área de estudio**

En este estudio se analizó los índices de deforestación entre los años 1987 – 2019, en dos períodos P1(1987 - 2001) y P2 (2001 - 2019),

Se desarrolló en el distrito de Yambrasbama (Figura 1), situado entre las coordenadas geográficas 5°44'08.11''S 77°55''29.56 O, y que es uno de los 12 distritos de la provincia de Bongará, en la región Amazonas. Está ubicado en la ceja de selva y es la entrada hacia la selva nororienal del Perú. Tiene una población de 5577 habitantes (INEI, 2017), sus actividades económicas principales son la agricultura y la ganadería. Su geomorfología está constituida por montañas altas calcáreas mesozoicas y montañas altas estructurales de la cordillera Ventilla – Quinguiza, propias de la cordillera subandina. Cuenta con tres tipos de clima super húmedo y semicálido, muy húmedo y templado cálido, ligeramente húmedo y templado cálido (GRA& IIAP, 2013)

#### **Obtención de cartografía base y material satelital**

La cartográfica base utilizada para delimitar al distrito Yambrasbamba fueron las cartas nacionales 11h, 12g y 12h obtenidas del portal web del MINEDU. Se usaron imágenes satelitales Landsat y Sentinel, obtenidas del portal del Servicio Geológico de los Estados Unidos (USGS) y la Agencia Espacial Europea (ESA). También se revisaron otros portales para mejorar la búsqueda de imágenes, como Landsat viewer, EOS Land viewer y otros. En este estudio, las consideraciones para la obtención de las imágenes satelitales fueron: Mínimo de errores y distorsiones, bajo porcentaje de nubes y sombras, por lo general que sean de la misma época del año (Chuvieco, 2016).

#### **Figura 1**

*Mapa de ubicación del distrito de Yambrasbamba*

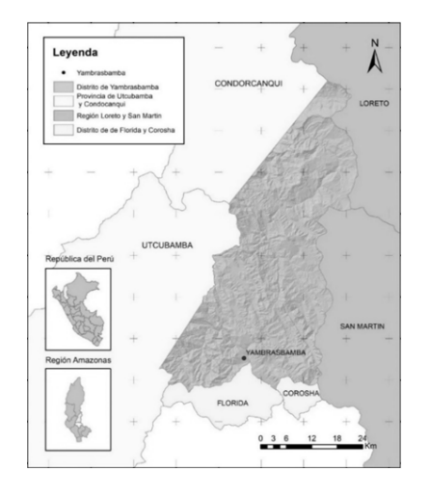

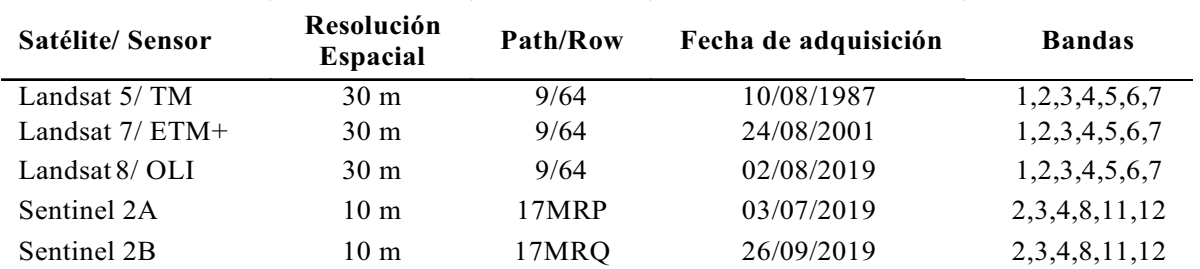

### **Tabla 1**

*Datos espaciales*

### **Preprocesamiento de material satelital**

### **Corrección radiométrica**

Se realizó la corrección radiométrica que sirvió para mejorar los datos y extraer información relevante, como son los valores de reflectancia, temperatura y otros. Para esto, se utilizó el complemento Semiautomatic Classification Plugin (SCP) del software QGIS, que convirtió a reflectancia TOA de los datos de las imágenes a partir de sus metadatos (MTL). Estas conversiones permitieron tener una base para realizar comparaciones de datos entre imágenes tomadas en diferente fecha y diferente sensor –'(Chander & Markham, 2009).

### **Corrección atmosférica**

La corrección atmosférica se realizó mediante el método de Substracción de Objeto Oscuro (DOS1, por sus siglas en inglés), (Chavez, 1996; Sobrino etal., 2004). El método de corrección atmosférica DOS1 está incluido en el complemento SCP desarrollado por Congedo, (2016), para el software QGIS, con el cual se asignó un valor mínimo de reflectancia a los objetos oscuros, encontrados dentro de las imágenes.

## **Corrección topográfica**

Con la corrección topográfica se logró corregir las sombras topográficas, para esto se utilizó un Modelo de Elevación Digital (DEM, por sus siglas en inglés) (Lillesand etal., 2015).

El método de corrección topográfica utilizado para este caso fue el Minnaert Correction (Law & Nichol, 2004), a través de la herramienta Topografic Correcction incluido en el complemento SAGA GIS incluido en el software QGIS.

### **Combinación de bandas**

La combinación de bandas se realizó con la herramienta Band-set incluida en el complemento SCP, y consiste en combinar diferentes bandas de color de las imágenes satelitales. Las combinaciones de bandas ya definidas, permiten ver diferentes regiones, que pueden ser de agua, vegetación, suelo, entre otros (Campbell & Wynne, 2011).

#### **Corrección geométrica**

Con la corrección geométrica se georeferenciaron las imágenes satelitales mediante puntos de control terrestre (GPC, por sus siglas en inglés) que se establecieron en cruces de carretera, puentes y lugares que conservaron su posición dentro del periodo de estudio (Chuvieco, 2016).

#### **Clasificación imágenes**

### **Identificación de clases de cobertura y uso de suelo (CUS)**

Para el análisis de los cambios de (CUS), se usó la leyenda Corine Land Cover (CLC) adaptada para Perú, que comprende una serie de niveles y subniveles, pero para propósitos de esta investigación, solo se seleccionaron los identificados dentro de nuestra área de estudio, donde se determinaron las siguientes clases: AA, Áreas artificializadas, Pastos y cultivos (PC), Tierra desnuda (TI), y Bosque (BO). También se añadió la clase Nubes y Sombras (NS) para identificar la superficie de las imágenes cubierta por este fenómeno natural.

#### **Áreas de entrenamiento**

Con las áreas de entrenamiento o regiones de interés (ROI) se recogió muestras representativas de pixeles dentro del área de estudio, teniendo en cuenta visitas a campo, fotografías aéreas, fotografías terrestres entre otras fuentes de información. Además se buscó obtener los mejores resultados con un tamaño de muestra mínima (Chuvieco, 2016; Gao, 2009).

### **Clasificación supervisada**

Una vez establecidas las áreas de entrenamiento, se realizó la clasificación supervisada (Campbell & Wynne, 2011) de imágenes satelitales usando el algoritmo de Clasificación Supervisada por Máxima Verosimilitud (MCL), integrado en el complemento SCPpara el software QGIS.

Para el análisis de los cambios de uso de suelo se

identificaron cuatro clases: a) Áreas artificializadas (AA), Bosques (BO), Pastos y cultivos (PC) y se agregó la clase Nubes y sombras que ayudo a identificar las nubes y sombras presentes en la clasificación.

### **Evaluación espectral**

Para realizar el proceso de la clasificación supervisada, se valoró la distancia espectral entre clases mediante el método de Jeffries-Matusita (JM). Donde seleccionaron clases que tengan la mayor separabilidad espectral y que estén diferenciadas entre sí (Richards & Jia, 2006).

#### **Interpretación visual interdependiente**

Se realizó la interpretación visual interdependiente *Horning etal., (2010)*, en el cual, se observó los resultados de clasificación y se estimó la fiabilidad de la clasificación de acuerdo a la imágenes de alta resolución, mapas previos y otras imágenes satelitales.

# **Limpieza y corrección**

Se utilizó la herramienta Classification Sieve del complemento SCP. Con la que se corrigió la fragmentación excesiva de pixeles conocido también como efecto "sal y pimienta" y se limpió de unidades espaciales, que se encontraban por debajo del área mínima cartografiable (UMC) de 4ha (Chuvieco, 2016).

#### **Exactitud temática**

Para demostrar la eficacia que ha logrado la clasificación. Se comparó los resultados de la clasificación con un estándar comúnmente aceptado. Donde se asignó de forma aleatoria valores de los pixeles a las coberturas de suelo en el mapa de clasificación (Gao, 2009).

Para esto, se utilizó una matriz de tabulación cruzada, también llamada matriz de consistencia, que comparó categoría por categoría, la relación entre los datos de referencia y los resultados de nuestra clasificación (Congalton, 1991; Lillesand etal., 2015).

## **Puntos de verificación**

Se cálculo la cantidad de puntos de verificación mediante un muestreo aleatorio simple, con la siguiente ecuación (Gao, 2009).

$$
n = \frac{z^2 pq}{L^2}
$$

Donde:

 $P =$  porcentaje esperado de exactitud,  $q = 100 - p$ ,  $L =$  Error permitido,  $Z =$  Valor obtenido a partir de tablas estadísticas de acuerdo al porcentaje de

exactitud.

#### **Coeficiente de Kappa**

La medida de concordancia entre los datos de clasificación y los datos de referencia se calculó mediante la siguiente ecuación:

$$
k = \frac{\sum_{i=1,n} X_{ii} - \sum_{i=1,n} X_{i+1} X_{+i}}{n^2 - \sum_{i=i,n} X_{i+1} X_{+i}}
$$

Donde:

*n* = Número de puntos muestreados.

 $X_{ii}$  = Número de correctamente clasificados.

 $X_{i+1}X_{+i}$  = Igual al producto, de la suma total de los puntos muestreados, tanto en las filas y columnas.

 $X_{i+1}X_{+i}$  = Igual al producto, de la suma total de los puntos muestreados, tanto en las filas y columnas.

Posteriormente el coeficiente de kappa, se comparó con una tabla de grado de concordancia (Landis & Koch, 1977).

#### **Tasas de cambio, índices y matrices de confusión**

En base a la superposición cartográfica de las clasificaciones de CUS, se construyeron matrices de tabulación cruzada que permitieron distinguir las transiciones de las diferentes clases evaluadas, detectar y hacer un análisis de los patrones reales de estos cambios *(Pontius etal., 2004; Vázquez & Rocha, 2009)*.

#### **Tasa de cambio anual de deforestación**

Para el cálculo de la tasa anual de deforestación, se consideró la siguiente ecuación (FAO, 1996; Puyravaud, 2003):

$$
t = \left(\frac{S_2}{S_1}\right)^{\frac{1}{n}} - 1
$$

Dónde:

 $S = \text{tasa}$  de cambio,  $S_1 = \text{Superficie}$  en la fecha 1

*S<sup>2</sup>* = Superficie en la fecha 2

*n*= número de años entre las dos fechas

## **Índices**

Para el cálculo de índices, se utilizó la fórmula de índices simple:

$$
I = \frac{P_t}{P_0} \times 100
$$

Donde:  $p_i$  = Magnitud en el periodo *t* 

 $p_0$ = Magnitud en el periodo base

## **III. RESULTADOS**

## **Tabla 2**

*Matriz de tabulación cruzada para la evaluación temática*

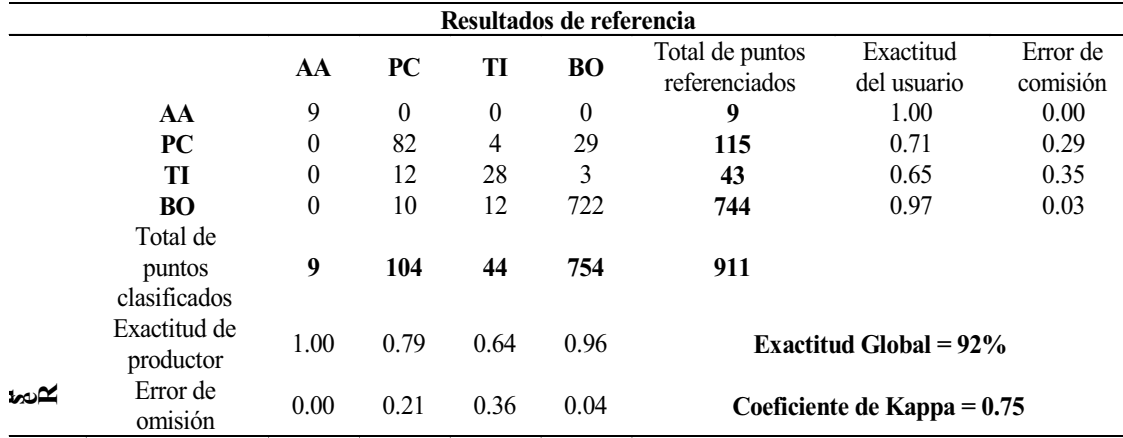

Fuente*:*Exactitud Global a partir de Chuvieco, (2016)

La exactitud temática (Tabla 2) muestra que la clase AA presento un 100% de exactitud de usuario de los puntos muestreados. Para la clase PC una exactitud de usuario 71% y un error de comisión de 21%, la clase TI una exactitud de usuario de 65% y un error de comisión de 35% y por último la clase BO una exactitud de 97% y un error de comisión de 3%.

En cuanto a la exactitud de productor la clase AA presentó una exactitud de productor de 100%, la clase PC una exactitud de productor de 79% y un error de omisión de 21%, la clase TI una exactitud de productor de 64% y un error de omisión 36%, la clase BO una exactitud de productor de 96% y el error de omisión 4%.

# **Tabla 3**

*Matriz de error, tasas e índices de cambios de la CUS del distrito de Yambrasbamba 1987 - 200*

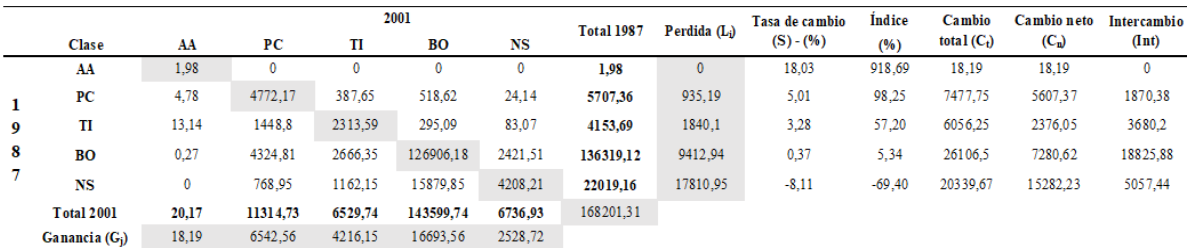

**Tabla 4**

*Matriz de error, tasas e índices de cambios de la CUS del distrito de Yambrasbamba 2001 – 2019*

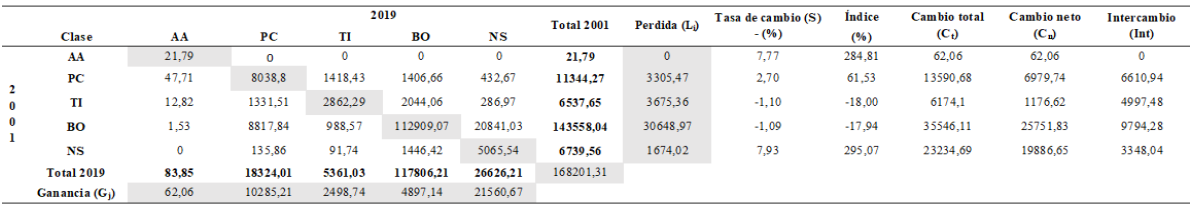

La distribución de superficie de las clases en cobertura y uso del suelo del distrito de Yambrasbamba en los años 1987 – 2001 (Tabla 3) y 2001 – 2019 (Tabla 4), muestra que se produjeron cambios considerables en la superficie del distrito.

En el periodo P1 los principales cambios observados, fueron que la clase AA presentó una tasa de cambio del 18.03%; la clase PC presentó una tasa de cambio de 5.01%; la clase TI, una tasa de cambio de 3.28%. Por su parte la clase BO presentó una tasa de cambio de 0.37% y la clase NS una tasa de -8.11%. Indicando que la clase AA, PC, TI y BO, presentaron un aumento en su cobertura y la clase NS sufrió una disminución.

En el P2, la clase AApresento una tasa de cambio de 7.7%; la clase PC presento una tasa de 2.70%; la clase TI, una tasa -1.10 %; la clase BO, una tasa de -1.09% y la clase NS presento una tasa de cambio de 7.93%.

Se entiende, que en este periodo la clase AAy la clase PC aumentaron su superficie, mientras que la clase BO y TI redujeron su superficie. También se observó que la clase BO fue la que mayor reducción de superficie presentó, debido al aumento de la clase PC dentro del distrito.

# **Figura 2**

*Mapa de cobertura y uso de suelo año 1987, 2001 y 2019*

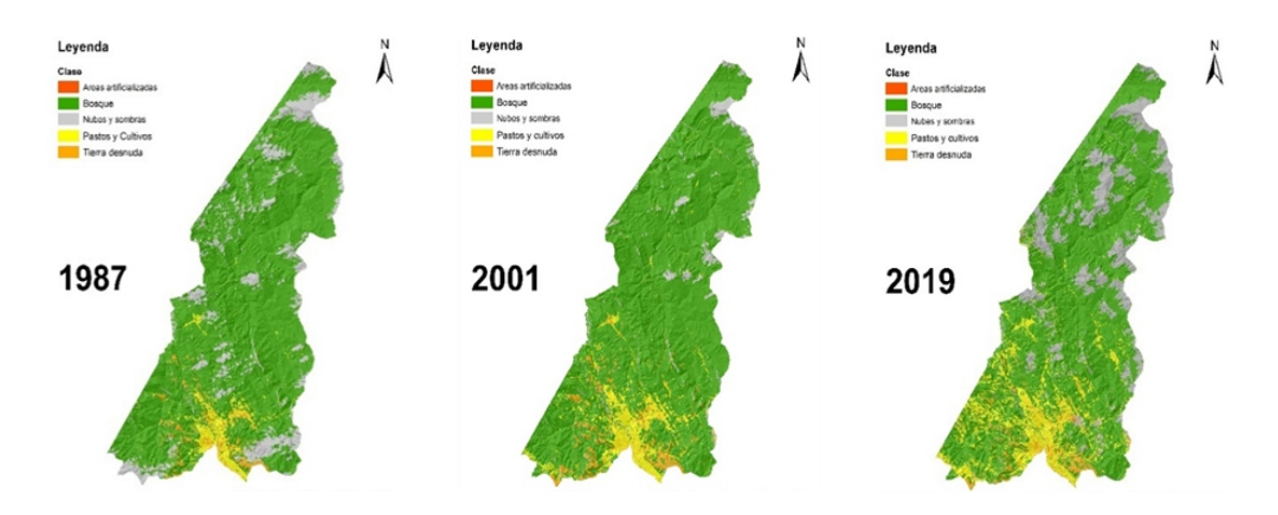

La cobertura y uso de suelo de los años 1987, 2001 y 2019 (Figura 2), en la que se observó las siguientes clases que fueron AA (Áreas artificializadas, Rojo), PC (Pastos y cultivos, Amarillo), TI (Tierra desnuda, Naranja), BO (Bosque, Verde). Se incluyó también a la clasificación la clase NS (Nubes y sombras, Gris), que nos permitió trabajar con el área total del distrito, independiente al porcentaje de nubes que presento cada imagen satelital.

# **Figura 3**

*Mapa de cambio de cobertura y uso de suelo en el P1 y P2*

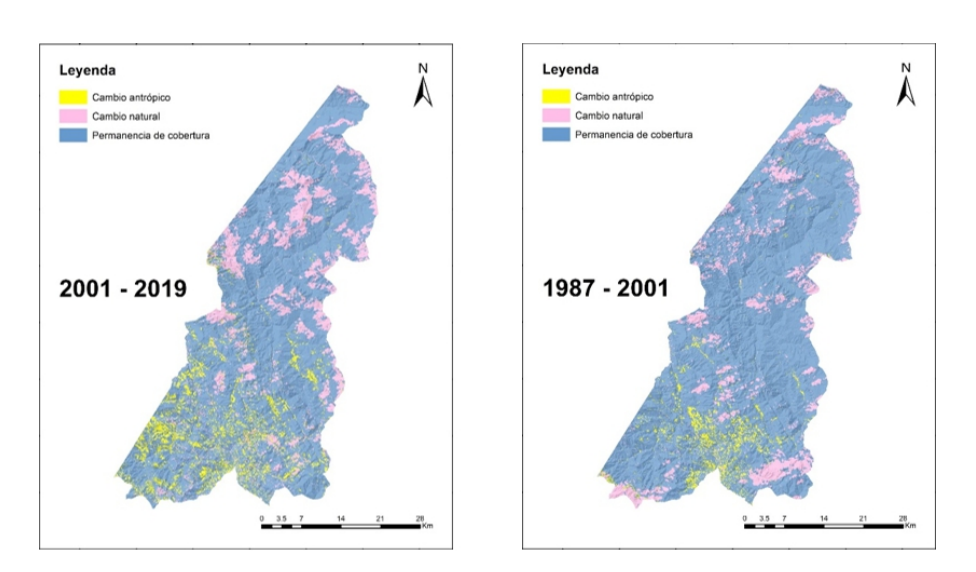

Los cambios de uso de suelo para el P1 y P2 se presenta en la Figura 3. La clase BO presentó un cambio neto (Cn) de 7280.62 ha y 25751.83 ha para el P1 y P2 respectivamente, obteniendo ganancias (Gj) de 16693.56 ha en el P1 y 4897.94 ha en el P2, pero también pérdidas (Lj) que fueron de 9412.94 ha para el P1 y 30648.97 ha para el P2.

La clase PC presentó un Cn de 5607.37 ha para el P1 y 6979.74 ha para el P2. Las ganancias fueron de 6542.56 ha para el P1 y 10285.21 ha para el P2, con pérdidas de 935.19 ha para el P1 y 3305.47 ha para el  $P2$ .

La clase TI con un Cn de 2376.05 ha para el P1 y 1176.62 ha para el P2, con ganancias de 4216.15 ha para el P1 y 2498.74 ha para el P2, con pérdidas de 1840.10 ha y 3675.36 ha para el P1 y P2 respectivamente.

Por último, la clase AApresentó un Cn de 18.19 ha, y esta clase en particular solamente ganó superficie, fueron 18.19 ha para el P1 y 62.06 ha para el P2.

La superposición de los mapas en el P1 y en el P2, nos mostró la permanencia de cobertura (celeste), que hace referencia a la cobertura y uso de suelo que se mantuvo en el periodo de evaluación, el cambio antrópico (amarillo) al área que cambio su cobertura y uso de suelo por actividades antrópicas (ganadería, agricultura, tala, etc.) el cambio natural (rosado), área que experimento cambios por fenómenos naturales (áreas que dejaron de ser cubiertas por nubes y sombras).

Sin embargo, para la realización de la dinámica espacial de la superficie cubierta, además de los datos de ganancia (Gj) y pérdida (Lj), y Cambio neto (Cn). También se calcularon datos de Cambio total (Ct) e Intercambio (Int) para todas las clases

Por lo cual, para el P1, la clase que mayor Ct presentó, fue la clase BO con 26106.50 ha, seguido de la clase PC con 7477.75 ha, la clase TI con 6056.25 ha y, por último, la clase AA con un Ct de 18.19 ha.

Para el P2 fue similar, la clase que mayor Ct presentó fue la clase BO con 35546.11 ha, seguido de la clase PC con 13590.68 ha, la clase TI con 6174.10 ha y la clase AAcon 62.06 ha.

En cuanto al intercambio en el P1, la clase BO fue la que más intercambio presentó con 18825.88 ha, seguido de la clase de NS con 5057.44 ha, seguido de la clase TI con 3680.20 ha, la clase PC con 1870.38 ha y la clase AAque no presentó intercambio

Para el P2, la clase que presentó mayor cantidad de intercambio fue la clase BO con 9794.28 ha, seguido de la clase PC con 6610.94 ha, la clase TI con 4997.28 ha, la clase NS con un intercambio de 3348.04 ha y la clase AA que no presente intercambio.

En el P1, el índice para la clase AA fue de crecimiento, incrementando su superficie un 918.7%, que, de acuerdo con la ratio, la clase AA aumentó su superficie en 9.19 veces más respecto a su superficie en su año base 1987.

Para la clase PC, el índice fue 98.2%, que, de acuerdo a la ratio, indica que la clase PC aumento en 0.98 veces su superficie respecto al año base 1987.

La clase TI también mostró un similar comportamiento de incremento de su superficie con un índice de 57.2%, que, de acuerdo a la ratio, la clase TI aumentó su superficie 0.57 veces su superficie, respecto al año base en 1987.

Para la clase BO, el índice de 5.03%, que de acuerdo con la ratio de aumento en 0.05 veces su superficie, respecto al año base en 1987.

En el P2, el año base para generar los índices fue el año 2001. Los índices en este periodo mostraron un comportamiento similar, la clase AA presentó una ratio que indica un aumento de su superficie en 2.85 veces respecto al año base, la clase PC una ratio de incremento de superficie de 0.62 veces su superficie respecto al año base. Por otra parte, la clase TI, la clase BO y la clase NS presentaron valores de ratio negativos, es decir la clase TI redujo 0.18 veces su superficie respecto al año base. La clase BO de la misma manera, redujo su superficie aproximadamente en 0.18 veces y la clase NS redujo su extensión 2.95 veces respecto al año base.

# **IV. DISCUSIÓN**

Los resultados muestran que el P1 hubo pérdida de bosques esto debido al aumento de los pastos y cultivos dentro del distrito, así como también de la tierra desnuda. Según la (FAO, 2016), unas de las principales causas de deforestación son la agricultura, la ganadería y desarrollo urbano. El aumento de zonas urbanas se adjudica al asentamiento de nuevas poblaciones que llegaron al distrito, en un proceso de migración de otras regiones del país, principalmente aquellas regiones limítrofes al este de la región Amazonas (INEI, 1995). En este periodo, la creación de la carretera Fernando Belaunde Terry o Marginal de la selva, jugó un aspecto clave, puesto que es la vía principal que conecta la costa con la selva (MINAM, 2009), parte de esta se encuentra dentro del distrito Yambrasbamba. Esto favoreció a la creación nuevos pueblos al borde de esta importante vía, cuyas actividades económicas principales se centraron en la agricultura, la ganadería, la comercialización de madera y otros.

En el P2, el comportamiento también es similar. Pero en este periodo las pérdidas bosques fueron mayores, esto debido a que las zonas urbanas tuvieron un mayor aumento. Se crearon nuevas vías de acceso, para conectar nuevos pueblos asentados en el interior del distrito. Teniendo como principales actividades económicas la agricultura y ganadería.

Los resultados también concuerdan con el comportamiento de cambios de cobertura y uso de suelo, en la investigación realizada por –– *Rojas etal., (2019)* en la misma región, en la provincia de Rodríguez de Mendoza. Donde se alcanzaron similares resultados, la dinámica temporal determino una reducción considerable de bosques debido a al incremento de las zonas urbanas y a la creación de nuevas vías de acceso.

Sin embargo, los resultados difieren en las tasas de cambio en particular en la clase bosque. En la investigación realizada en la provincia de Rodríguez de Mendoza, presenta en los dos periodos evaluados, tasas negativas de -0.65 y -1.66 indicando pérdidas en ambos periodos. En cambio, en este estudio se presenta una tasa de cambio positiva de 0.37 para el P1 y una tasa negativa de -1.09 para le P2.

Esto principalmente por la presencia de nubes y sombras en las imágenes, que fueron de 13.09%, 4.01% y 15.83%, en el año 1987, 2001 y 2019 respectivamente. Considerando que fueron las imágenes con menos presencia de nubes, que se lograron conseguir para realizar este estudio.

Eso produjo que la tasa de cambio sea positiva en el P1, debido a la ganancia de bosques que fue 16693.56 ha y la perdida 9412.94 ha, es decir la ganancia fue mayor a la perdida. Pero esa ganancia deriva de la superficie que en el año 1987 estaba cubierta por nubes y sombras, y que para el año 2001 pasaron a ser bosques.

Para el P2, aunque la imagen de 2019 también presento nubes y sombras, la tasa fue negativa. Es decir, los bosques perdieron superficie, pero gran parte de esta área que en 2001 fue bosques, en 2019 pasó ser superficie cubierta por nubes.

Es por ello, si nos centrarnos en los datos obtenidos para los pastos y cultivos en el distrito. En el P1 los pastos y cultivos pasaron de ser 5707.36 ha a 11314.73 ha, es decir, presentaron un aumento del 114% de extensión y el P2 un aumento de 90.66%, pasando de 11344.27 ha a 18324.01 ha de extensión. Demostrando que gran parte de este aumento fue por la reducción de bosques.

También, *Salas etal., (2015)* realizaron una investigación en el distrito de Florida, en la provincia de Bongará. Donde al igual a los resultados obtenidos en este estudio, determinan que la migración es un factor que ayuda a la deforestación de los bosques. Esto concuerda con los resultados encontrados en este estudio, donde las áreas artificializadas, que incluyen el tejido urbano y no urbano, fue la clase que más creció, particularmente

fue la clase que solo aumentó su extensión, sin obtener perdidas, presentando índices para el P1 de 918.09% y en el P2 de una tasa 284%. Lo que indica que la clase de áreas artificializadas en el P1, multiplicó por 9 su extensión inicial que tenía en 1987, y en el P2 duplicó su extensión respecto a la que tenía en el año 2001.

Si bien la tasa de cambio, permitió observar el comportamiento de los cambios cobertura y uso de suelo, también la matriz de *Pontius etal., (2004)*, permitió calcular valores de cambio neto, cambio total e intercambió que ayudaron al análisis de los datos obtenidos.

El cambio total, se calcula de la suma de ganancia y la perdida. Para los bosques, en el P1, el cambio fue de 26106.50 ha y resulta ser mayor al cambio neto que fue de 7280.62. Esto debido a que el cambio neto es calculado a partir de la diferencia de extensión entre el total en el año 1987 y 2001 (Vázquez & Rocha, 2009). El cambio total fue mayor al cambio neto lo cual demuestra que la superficie se mantuvo en ambas fechas.

El intercambio de 18325 ha de superficie con las otras clases, derivado de la ganancias y pérdidas, es lo que determinó la variación de la superficie de los bosques. En el P2 sucedió lo mismo pero el área de intercambio por los bosques fue menor con un área de 9724.28 ha.

En cuanto a los índices, éstos mostraron la magnitud del crecimiento o reducción de las superficies de las clases de CUS, en ambos periodos. El comportamiento fue similar a los datos obtenidos en la tasa anual de cambio. Se obtuvo que las áreas artificializadas fue la clase que mayor crecimiento presentó, seguido de los pastos y cultivos. Por otro lado, las nubes y sombras fueron las que mayor cambio de índice entre periodos presentó, afectando a los bosques, esto se debido al diferente porcentaje de nubes que presentaron las imágenes utilizadas para realizar el estudio.

Es importante mencionar que dentro del distrito se encuentran áreas naturales protegidas y zonas reservadas, por lo que con la propuesta se busca realizar un trabajo conjunto, que ayude a articular los actores involucrados para el logro de la conservación y manejo sostenible de los recursos forestales del distrito.

#### **V. CONCLUSIONES**

Se realizó el análisis multitemporal de la deforestación y uso de suelo del distrito de Yambrasbamba, donde se encontró que se desarrollaron cambios considerables en su territorio, en los dos periodos de evaluación.

En el P1, la tasa de cambio de uso de suelo, para las áreas artificializadas fue de 18.03%, para las tierras desnudas una tasa de 5.01% y la tasa de cambio para las nubes y sombras fue de -8.11%.

En el P2, la tasa de cambio de uso de suelo, para las áreas artificializadas fue de 7.77%, para los pastos y cultivos fue de 2.70%, para las tierras desnudas fue de-1.1% y para las nubes y sombras fue 7.93%.

La tasa de deforestación (pérdida de bosque) para el P1 fue de 0.37% y para el P2 de -1.09. Obteniendo un cambio total, para el P1 de 26106.5 ha y 35546.11 ha para el P2.

Los índices mostraron la magnitud de crecimiento y reducción de superficie de las clases respecto a los años base de cada periodo. Para el P1, el índice para la clase AA fue de 1018.69, para la clase PC de 198.25. para la clase TI de 157.20, para la clase BO de 105.34 y para la clase NS fue de 30.60. Para el P2, el índice para la clase AAfue de 384.81, para la clase PC de 161.53, para la clase TI de 82.00, para la clase BO también fue 82 y para la clase NS fue de 395.07.

### **VI. REFERENCIAS BIBLIOGRÁFICAS**

- Campbell, J. B., & Wynne, R. H. (2011). *Introduction to remote sensing* (5th ed). Guilford Press, 115 - 117.
- Chander, G., Markham, B. L., & Helder, D. L. (2009). *Summary of current radiometric calibration coefficients for Landsat MSS, TM, ETM+, and EO-1 ALI sensors.* Remote Sensing of Environment, 113(5), 893-903. https://doi.org/10.1016/j.rse.2009.01.007
- Chavez, J. P. (1996). I*mage-Based Atmospheric Corrections—Revisited and Improved.*  Photogrammetric Engineering and Remote Sensing, *62*, 1025-1036.
- Chuvieco, E. (2016). *Fundamentals of satellite remote sensing: An environmental approach* (Second edition). CRC Press, Taylor & Francis Group, 140 - 141.
- Congalton, R. G. (1991). *A review of assessing the accuracy of classifications of remotely s e n s e d d a t a* . *R*emo t e Se n si n g o f Environment, *37*(1), 35-46. htt ps://doi.org/ 10.1016/0034-4257(91)90048-
- Dzieszko, P. (2014). L*and-cover modelling using Corine Land Cover data and multilayer perceptron.* Quaestiones Geographicae, *33*(1), 5-22. https://doi.org/10.2478/quageo -2014-0004
- FAO. (2016). *Bosques y cambio climático en el Perú*.FAO, 40-41.
- Gao, J. (2009). *Digital analysis of remotely sensed*

*imagery*. McGraw Hill, 270-271.

- Horning, N., Robinson, J. A., Sterling, E. J., Turner, W., & Spector, S. (2010). *Remote sensing for ecology and conservation: A handbook of techniques*. Oxford University Press, 40 - 41.
- INEI. (1995). *Migraciones internas en el Perú*. Instituto Nacional de Estadística e Informática, 11-12.
- Landis, J. R., & Koch, G. G. (1977). *The Measurement of Observer Agreement for Categorical Data. Biometrics*, *33*(1), 159. https://doi.org/10.2307/2529310
- MINAM. (2009). *Mapa de la deforestación peruana 2000*, 82-86.
- MINAM. (2014a). *Informe Nacional del Estado del Ambiente 2012—2013*, 19 - 20.
- MINAM. (2014b). *Perú: Reino de los bosques*, 19-25
- Pontius, R. G., Shusas, E., & McEachern, M. (2004). *Detecting important categorical land changes while accounting for persistence.*  Agriculture, Ecosystems & Environment, *101*(2-3), 251-268. https://doi.org/ 10.1016/j.agee.2003.09.008
- Richards, J. A., & Jia, X. (2006). *Remote sensing digital image analysis: An introduction* (4th ed). Springer, 273.
- Rojas, N. B., Barboza Castillo, E., Maicelo Quintana, J. L., Oliva Cruz, S. M., & Salas López, R. (2019). *Deforestación en la Amazonía peruana: Índices de cambios de cobertura y uso del suelo basado en SIG.* Boletín de la Asociación de Geógrafos Españoles, *81*. https://doi.org/10.21138/bage.2538a
- Salas, R., Barboza Castillo, E., & Oliva Cruz, S. M. (2015). *Dinámica Multitemporal de índices de deforestación del Distrito de Florida, Departamento de Amazonas, Perú. INDES -*  Revista de investigación para el desarrollo sustentable*,* 2(1): 18-27.
- Shanee, N., Shanee, S., & Horwich, R. H. (2015). *Effectiveness of locally run conservation initiatives in north-east Peru. Oryx*, *49*(2), 239-247. https://doi.org/10.1017 /S003060
- Vázquez, V. H. L., & Rocha, W. P. (2009). Análisis de los cambios de cobertura de suelo derivados de la expansión urbana de la Zona Metropolitana de la Ciudad de México, 1990-2000. Investigaciones geográficas,